## **WISEdata Release Notes: 4/9/19**

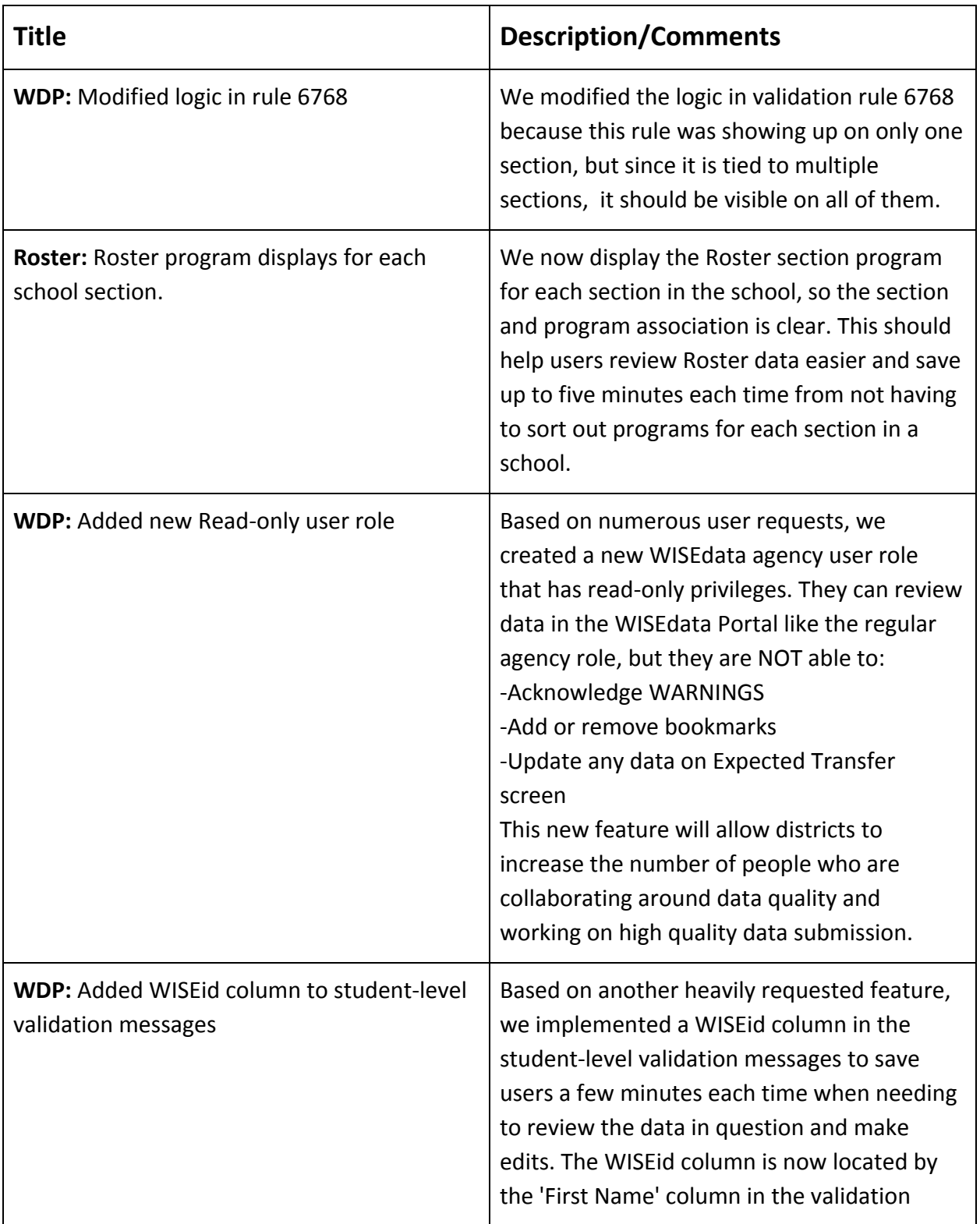

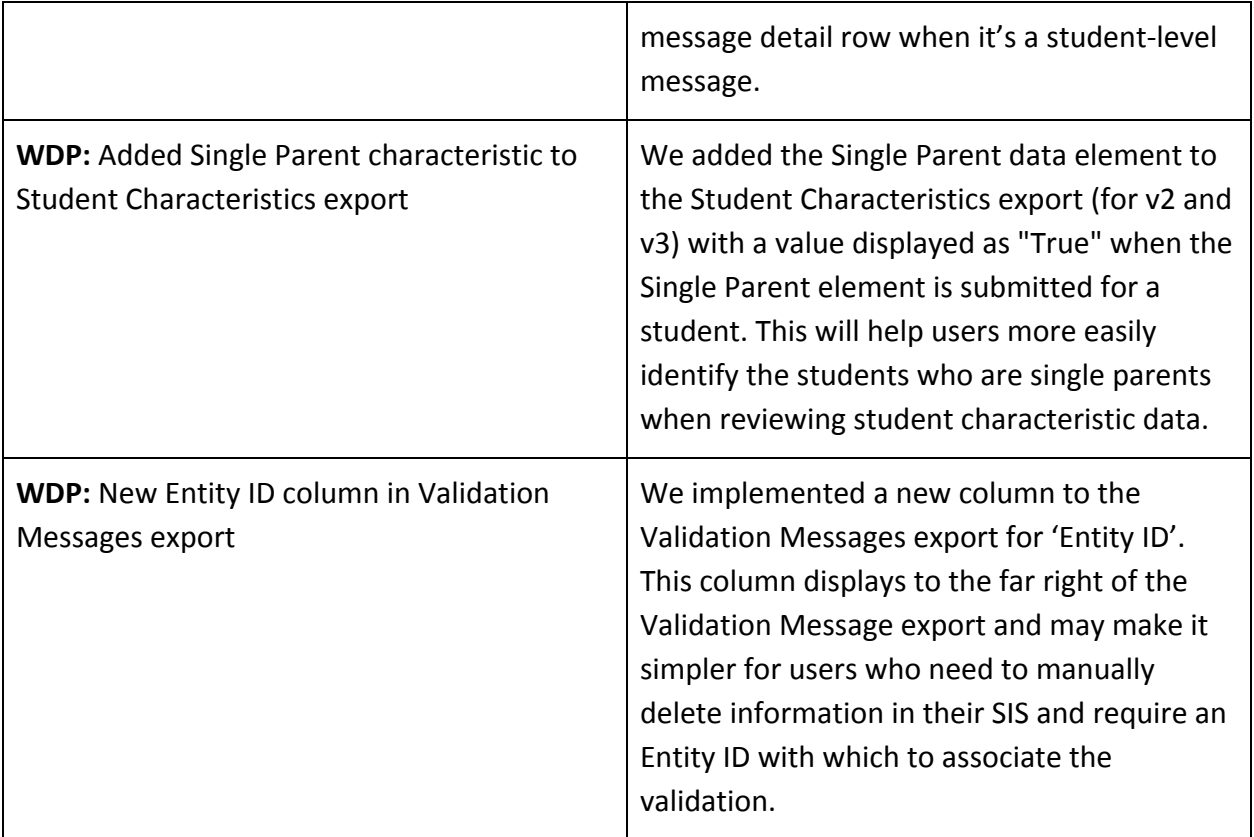